### **OSTEP Chapter 37**

ECE 3600, Fall 2022

## **Table of Contents**

- Hard Disk Drive Geometry
  Skew for Faster Sequential Access
  Example Specifications
  Disk Scheduling
  Exercises
  Homework Example

### **1. Hard Disk Drive Geometry**

#### **Tracks and Sectors**

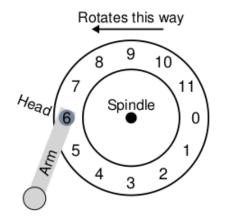

Figure 37.2: A Single Track Plus A Head

Seek, Rotation, Transfer - request for sector 11:

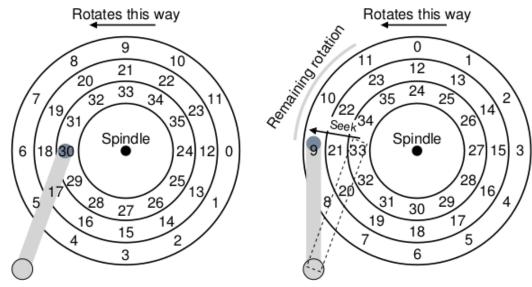

Figure 37.3: Three Tracks Plus A Head (Right: With Seek)

# **2. Skew for Faster Sequential Access**

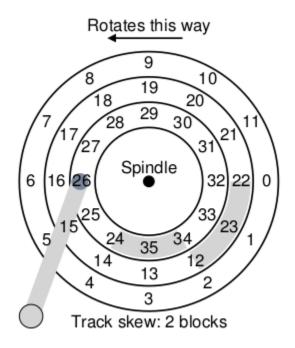

Figure 37.4: Three Tracks: Track Skew Of 2

# **3. Example Specifications**

|              | Cheetah 15K.5 | Barracuda |
|--------------|---------------|-----------|
| Capacity     | 300 GB        | 1 TB      |
| RPM          | 15,000        | 7,200     |
| Average Seek | 4 ms          | 9 ms      |
| Max Transfer | 125 MB/s      | 105 MB/s  |
| Platters     | 4             | 4         |
| Cache        | 16 MB         | 16/32 MB  |
| Connects via | SCSI          | SATA      |

### Figure 37.5: Disk Drive Specs: SCSI Versus SATA

### **Cheetah Average Timings for 4 KB read**:

 $T_{seek} = 4 msec$ 

 $T_{rotation} = (max rotation)/2 = (1/15000 min/Rot * 60 sec/min * 1000 msec/sec)/2 = 2 msec$ 

 $T_{transfer} = 1/125 \text{ sec/MB} * 1/1024 \text{ MB/KB} * 4 \text{ KB} * 1000000 \text{ usec/sec} = 31.25 \text{ usec}$ 

# 4. Disk Scheduling

shortest seek time first (SSTF):

Requests for sectors 2 and 21: get 21 first, then 2

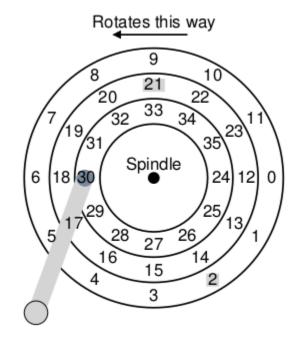

Figure 37.7: SSTF: Scheduling Requests 21 And 2

Requests for sectors 8 and 16: get 16 first, then 8 but 8 first, then 16, may be faster

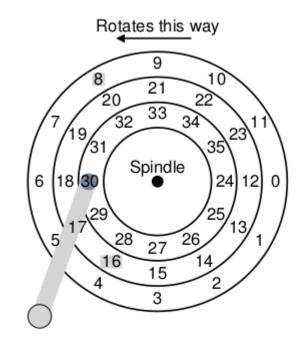

Figure 37.8: SSTF: Sometimes Not Good Enough

Consider seek + rotate times --> shortest access time first (SATF)

#### **5. Exercises**

If disk.py fails with error "ImportError: No module named Tkinter": **sudo apt install -y python-tk** or just comment out the line: from Tkinter import \* and don't use the graphics -G option

Exercises from the book using <u>disk.py</u>:

Defaults: Seek time = 40 per track, Rotate time = 30 per sector

\$ python ./disk.py -a 7,30,8 -c -p FIF0 REQUESTS [7, 30, 8] Block: Rotate: 15 Transfer: 30 Seek: 0 7 Total: 45 Block: 30 Seek: 80 Rotate:220 Transfer: 30 Total: 330 Block: 8 Seek: 80 Rotate:310 Transfer: 30 Total: 420 Seek:160 Rotate:545 Transfer: 90 Total: 795 TOTALS \$ python ./disk.py -a 7,30,8 -c -p SATF REQUESTS [7, 30, 8] Block: Rotate: 15 Transfer: 30 Total: 45 7 Seek: 0 Block: Seek: 0 Rotate: 0 Transfer: 30 Total: 30 8 Seek: 80 Block: 30 Rotate:190 Transfer: 30 Total: 300 TOTALS Rotate:205 Transfer: 90 Total: 375 Seek: 80

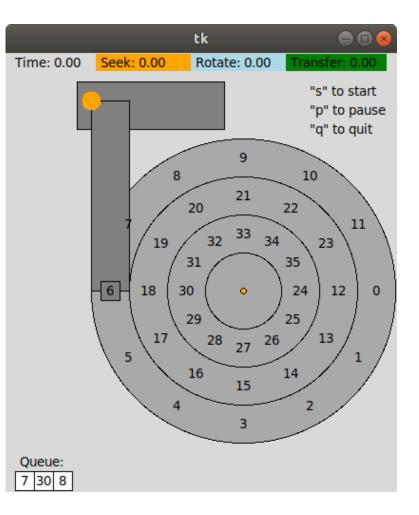

# **6.** Homework Example

Seek time = 20 per track, Rotate time = 30 per sector

Scheduler Policy: SATF

For the following requests determine the block order and seek/rotate times:

REQUESTS [10, 11, 10, 14, 9, 12]

| Block | Seek | Rotate |
|-------|------|--------|
|       |      |        |
|       |      |        |
|       |      |        |
|       |      |        |
|       |      |        |
|       |      |        |
|       |      |        |
|       |      |        |

Submit

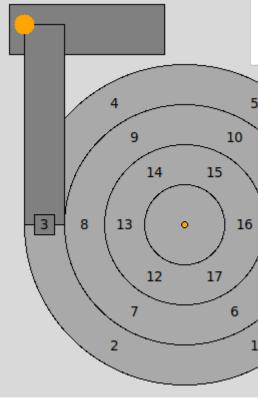

<u>ans</u>

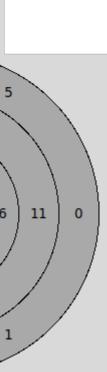